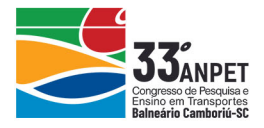

### **UMA ABORDAGEM ACERCA DA OTIMIZAÇÃO DE REDES SEMAFÓRICAS UTILIZANDO SIMULAÇÃO DE TRÁFEGO**

**Vinícius de Magalhães**

Empresa de Transportes e Trânsito de Belo Horizonte Gerência de Estudos de Circulação e Projetos **José Elievam Bessa Júnior**

### **Guilherme Henrique Miranda Frade**

Universidade Federal de Minas Gerais Curso de Mestrado em Geotecnia e Transportes

### **RESUMO**

A motivação deste trabalho foi propor um método para a avaliação e a otimização do desempenho das redes semafóricas a partir de simulação de tráfego. Foram utilizados os simuladores AIMSUN e TRANSYT que, através de um *plugin*, foi possível que o TRANSYT otimizasse a programação semafórica de uma rede microscópica no AIMSUN. Neste trabalho, o método foi aplicado em um trecho do corredor viário composto pelas avenidas Pedro II e Tancredo Neves, em Belo Horizonte. Foram avaliados quatro cenários, um com a programação semafórica atual e três que tiveram a programação otimizada, sendo cada um com um ciclo semafórico diferente. Os resultados da aplicação do método mostraram um ganho de desempenho na rede de simulação em todos os cenários otimizados em relação à programação atual. A programação que se mostrou mais adequada contou com o menor ciclo.

# **1. INTRODUÇÃO**

As interseções em nível constituem uma parte crítica do sistema viário, pois, em razão dos movimentos conflitantes de veículos e pedestres que ali ocorrem, são os pontos onde a capacidade de tráfego é menor e a frequência de acidentes é maior. Nesses locais, qualquer que seja a forma de operação, uma parte dos veículos e dos pedestres necessita parar e esperar para passar (Bezerra, 2007). A gestão adequada dos sistemas de semáforos deve permitir uma redução dos congestionamentos e do número e da severidade dos acidentes (FHWA, 2005).

Apesar de promover a segurança e disciplinar o movimento das correntes de tráfego, os semáforos podem ocasionar desconforto aos motoristas, com o aumento no número de paradas dos veículos, no tempo de percurso, no consumo de combustível e na emissão de poluentes, além da formação de filas e da redução da velocidade média nas vias (Dutra, 2005). Para as grandes cidades do Brasil, o DENATRAN (1984) estimou que 50% dos tempos de viagem e 30% do consumo de combustível são gastos em paradas nos cruzamentos semaforizados.

A simulação de tráfego pode auxilia na determinação dos benefícios e impactos de projetos de transportes, pois proporciona aos analistas a possibilidade de avaliar o desempenho de um sistema antes de ser implementado, como também, muitas vezes, a otimização da operação do sistema (Tapia, 2003). A motivação deste trabalho é comparar soluções que buscam ajustar redes semafóricas por meio da avaliação do desempenho de planos de controle com características diferentes. Neste estudo, foram utilizados, para a otimização semafórica, o TRANSYT-15, e, para a simulação microscópica, o AIMSUN 8 (TSS, 2015).

### **2. MODELOS DE SIMULAÇÃO**

O TRANSYT busca determinar planos semafóricos de tempo fixo, com o objetivo de minimizar o atraso e o número de paradas dos veículos que percorrem uma rede viária. O programa simula o comportamento do fluxo veicular em trechos de vias do sistema, e, através de um processo de otimização, define a defasagem e os tempos ótimos de verde para cada fase ou aproximação dos cruzamentos. O TRANSYT consiste, essencialmente, em duas partes: um modelo comportamental do fluxo de tráfego e um modelo matemático de otimização (Munhoz, 1978).

annet

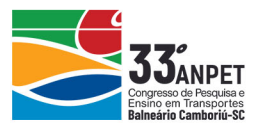

Em termos gerais, o modelo de otimização do TRANSYT procura determinar, para cada interseção da rede, o melhor desempenho baseado em uma função objetivo denominada Índice de Desempenho (*PI*). Para tanto, o programa utiliza, como funções de demanda e de serviço, os padrões de tráfego de chegada e de saída, respectivamente, gerados pelo simulador de tráfego. A lógica do modelo de otimização do TRANSYT parte de um processo iterativo denominado *Hillclimbing* para determinação das configurações ótimas dos semáforos, além de otimizar as defasagens, na tentativa de diminuir *PI* (Binning, 2013a), que é definido por:<br> $PI = \sum_{i=1}^{n} (W \cdot w \cdot d + \frac{K}{N} \cdot k \cdot s)$ 

$$
PI = \sum_{i=1}^{n} \left( W \cdot w_i \cdot d_i + \frac{K}{100} \cdot k_i \cdot s_i \right),\tag{1}
$$

em que *n* = número de links da rede; *W* = custo do atraso (\$/hora); *w<sup>i</sup>* = fator de penalidade do atraso no link *i*; *d<sup>i</sup>* = atraso médio total no link i (hora); *K* = custo de cem paradas (\$); *k<sup>i</sup>* = fator de penalidade de parada no link *i*; *s<sup>i</sup>* = número médio de paradas no link *i* (\$).

Assim, o programa simula a operação, avalia o Índice de Desempenho (*PI*), altera as defasagens entre os semáforos, de maneira iterativa, e refaz a simulação e reavalia o *PI*, refinando o processo alterando-se a defasagem e o tempo de verde com base no processo matemático de otimização até atingir um índice considerado ótimo (Portugal, 2005). Os dados de saída podem ser o tamanho de ciclo, a redução no tempo de atraso, o número de paradas e a programação semafórica otimizada. Os dados de entrada são parâmetros de controle, geometria e demanda.

Com relação ao AIMSUN, os dados de entrada são a geometria, a classificação funcional das vias, o controle de tráfego, o transporte público, entre outros. Os dados de geometria são o número de faixas, as faixas exclusivas, os movimentos permitidos e as faixas de pedestres. Os resultados possíveis são: fluxo, densidade, velocidade, tempo de viagem, atraso, comprimento de fila, número de paradas, tempo parado, emissão de poluentes, consumo de combustível e trajetória dos veículos (Barceló, 2010). Os principais modelos que determinam o comportamento dos motoristas no AIMSUN são: *car-following*, *lane-changing* e *gap-acceptance*.

A ferramenta que permite o *link* entre o TRANSYT e o AIMSUN foi desenvolvida para permitir que uma rede viária no AIMSUN pudesse ser importada para o TRANSYT com as programações semafóricas e, assim, possibilitar a utilização do modelo de otimização de semáforos do TRANSYT conjugado com um modelo microscópico no AIMSUN. O usuário pode definir uma função objetivo para otimização, como tradicionalmente é feito em uma rede no TRANSYT com o *PI*, além de poder ser baseado no consumo de combustível ou em qualquer outro resultado da microssimulação (Binning, 2013b).

Qualquer um dos parâmetros apresentados no sumário de resultados gerais da rede no AIMSUN pode atuar como um componente para o *PI*. Para o link TRANSYT-AIMSUN, o *PI* é considerado adimensional (Binning, 2013b) e é calculador por:

$$
PI = w \cdot d + k \cdot s \,, \tag{2}
$$

em que *w* = fator de penalidade do atraso no link; *d* = atraso médio total no link (s/km); *k* = fator de penalidade de parada no link; *s* = número médio de paradas no link por veic/km.

# **3. MÉTODO**

O método proposto para esta pesquisa (Figura 1) consiste das seguintes etapas: coleta e tratamento de dados geométricos; coleta e tratamento de dados de tráfego; calibração e validação da rede de simulação; otimização da programação semafórica; e análise de resultados.

annet

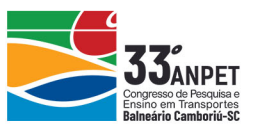

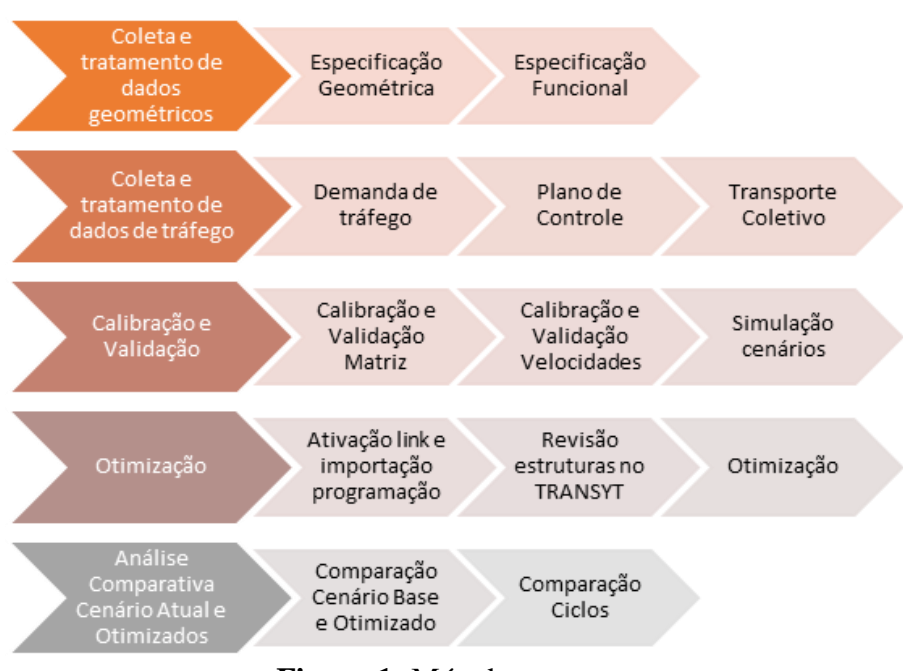

**Figura 1:** Método proposto

### **3.1. Coleta e tratamento de dados de tráfego**

Para aplicação do método proposto, foi escolhido um trecho de um importante corredor viário de Belo Horizonte, composto pela Av. Dom Pedro II e pela Av. Tancredo Neves, com as interseções semaforizadas em destaque na Figura 2a. O corredor analisado, com 2,5 km, tem pista dupla e todas as interseções em nível são semaforizadas. A faixa da direita, em quase todo o comprimento da Av. Dom Pedro II, é exclusiva para o transporte coletivo. No pico tarde, no período simulado, de 18 h às 19 h, existe uma demanda maior no sentido centro-bairro. A rede viária simulada possui um comprimento de 14 km, com 59 nós (13 são semaforizados) e 76 centroides.

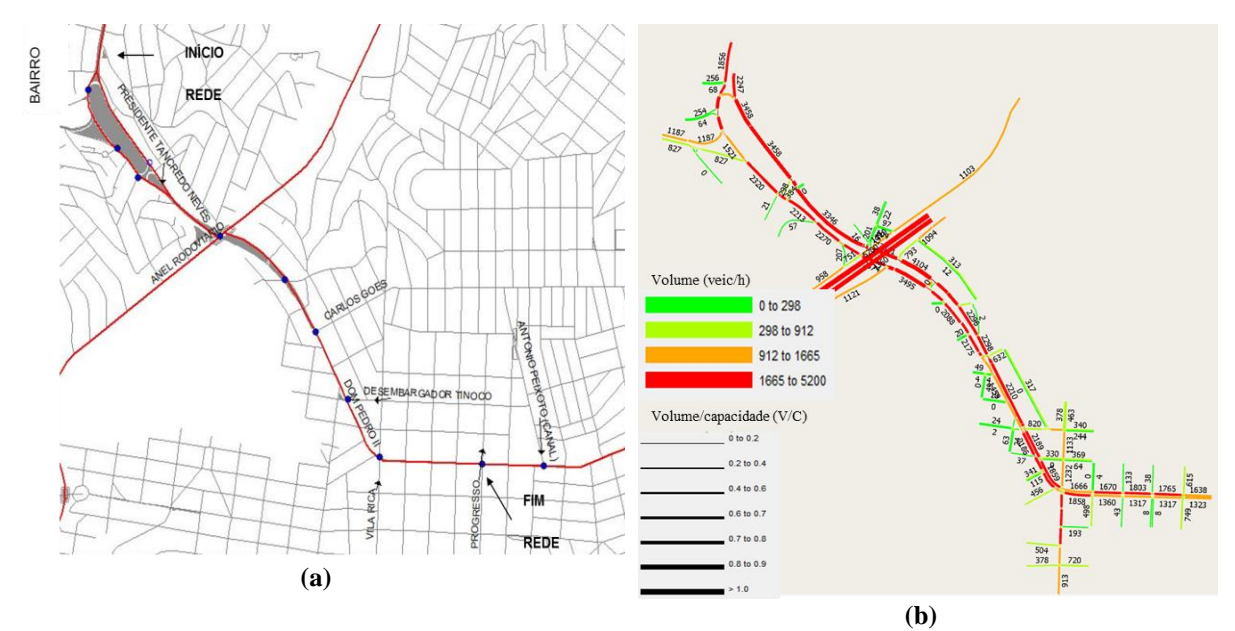

**Figura 2:** Rede viária com os semáforos (a) e com a alocação do tráfego (b)

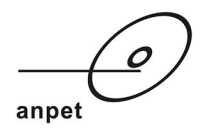

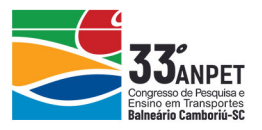

### **3.2. Calibração e validação do Aimsun**

A matriz Origem-Destino (OD) foi gerada a partir de uma pesquisa realizada em 2012 (Minas Gerais, 2012) pela Agência de Desenvolvimento da Região Metropolitana de Belo Horizonte – Agência RMBH, órgão vinculado ao Governo do Estado de Minas Gerais. O trabalho é resultado da parceria entre as Secretarias de Gestão Metropolitana (SEGEM) e de Transportes e Obras Públicas (SETOP). Para geração da matriz da área de estudo, foi utilizada a ferramenta do AIMSUN denominada *Static OD Traversal*, que permite a criação de uma matriz de atravessamento para subredes. Foi realizado um ajuste da matriz OD selecionada através da ferramenta do AIMSUN denominada *Static OD Adjustment Scenario*, realizada por meio de dados de contagens volumétricas em seções da rede. As pesquisas foram realizadas nos dias 6, 12 e 13 de abril de 2016. Na Figura 3, é apresentado um mapa com a localização das pesquisas de tráfego realizadas. Foi alcançado um  $R^2$  de 0,98 entre os volumes alocados e simulados após o ajuste da matriz de atravessamento.

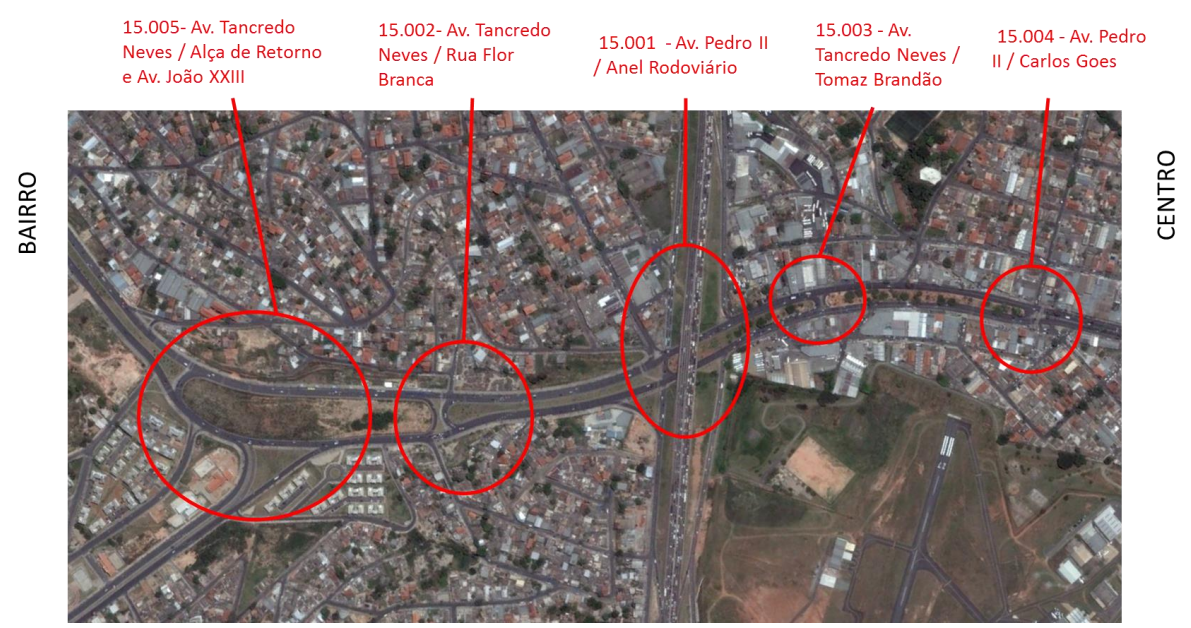

**Figura 3:** Localização das pesquisas para ajuste da Matriz OD

Para a validação do ajuste da matriz OD, foi utilizado uma função de ajustamento denominada *GEH*, utilizado para comparar os volumes de tráfego observados e simulados em seções selecionadas. O *Design Manual for Roads and Bridges* (DMRB, 1996) sugere que a quantidade de pontos com *GEH* abaixo de 5 seja de 85% da amostra. O *GEH* obtido foi menor que 5 em 88% da amostra e possui a seguinte formulação:

$$
GEH = \sqrt{\frac{1}{N} \cdot \sum_{i=1}^{N} \left( \frac{x_i - y_i}{y_i} \right)} ,
$$
 (3)

em que *x<sup>i</sup>* = volume alocado na seção *i*, *y<sup>i</sup>* = volume observado na seção *i* e *N* = número de seções observadas.

Na rede de simulação, foram lançadas as programações semafóricas atuais fornecidas pela Empresa de Transporte e Trânsito de Belo Horizonte (BHTRANS), assim como as linhas de transporte público. Foram levantados itinerários, frequências, pontos de paradas e definidos os tempos médios de embarque e desembarque para 11 itinerários.

4

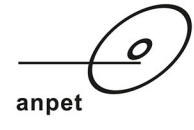

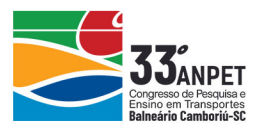

Ainda no processo de validação, após os ajustes nos parâmetros locais de comportamento, foi realizada uma comparação entre os dados de pesquisas de velocidade utilizando GPS e os dados de velocidade resultantes da simulação. Foram realizadas seis rotas de tráfego na Pedro II no sentido bairro/centro no trecho entre a rua Vila Rica e o Anel Rodoviário, trecho que é considerado crítico devido a demanda elevada, a presença de retornos, de acessos não semaforizados de entrelaçamento de correntes de tráfego e de restrição de capacidade devido o cruzamento com a marginal do anel Rodoviário. A velocidade média nas rotas foram 7,9 km/h, enquanto a velocidade média na simulação foi de 10,5 km/h, diferença que foi considerada adequada. Na Figura 2b, são apresentados os volumes alocados para a rede simulada.

### **3.3. Otimização**

O processo de otimização utilizado neste trabalho é apresentado na Figura 4. Consiste em construir o modelo no AIMSUN, como mostrado nos itens anteriores, importar a rede para o TRANSYT e ativar a comunicação entre os programas. Deve-se entrar com dados sobre a programação semafórica no TRANSYT, como os tempos dos estágios principais e estágios secundários na programação e conflitos entre movimentos, garantindo uma otimização adequada.

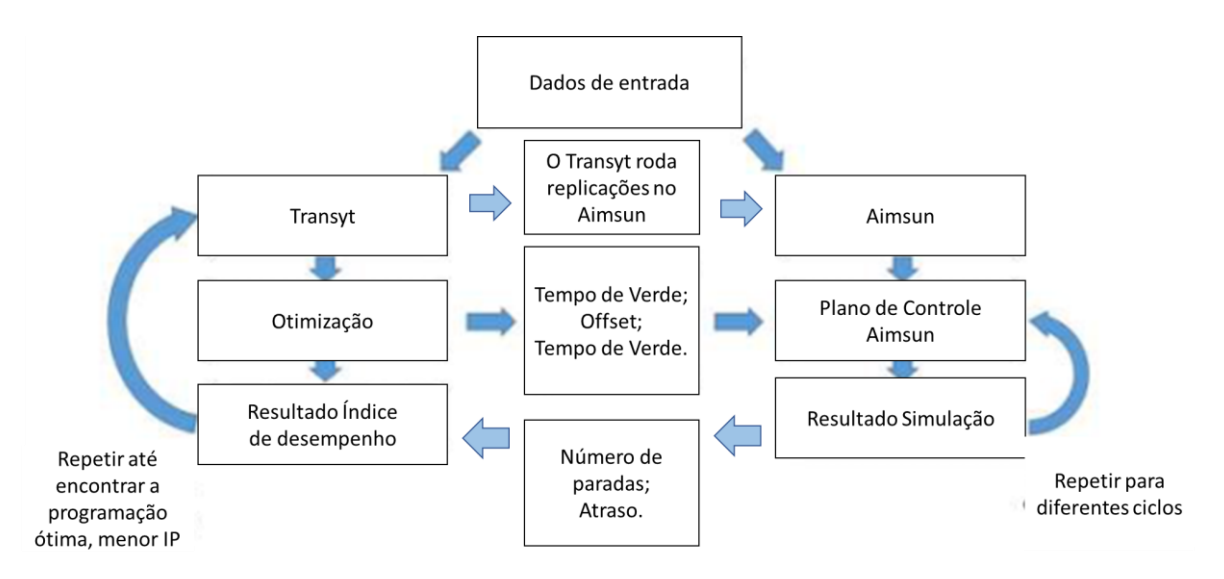

**Figura 4:** Processo de otimização com o link TRANSYT-AIMSUN

A partir dessa configuração, inicia-se a otimização, em que o próprio TRANSYT gerencia o sistema buscando resultados no AIMSUN. Na otimização, o TRANSYT altera os tempos de verde e as defasagens, enviando para o AIMSUN para simulação. Com os resultados do número de parada e do atraso médio, calcula-se o índice de desempenho e obtém-se o índice de desempenho. Além de otimizar a programação, também é possível simplesmente obter o índice de desempenho para uma programação pré-determinada, o que foi feito para a programação base (atual).

Neste trabalho, esse processo iterativo foi repetido para diferentes cenários, cada um com um ciclo semafórico diferente. A definição dos tamanhos de ciclo avaliados nesse trabalho foi baseada nos ciclos mais utilizados na cidade de Belo Horizonte. Foram analisados quatro cenários: i) *Base 120*, com a programação atual que opera no pico tarde com ciclo de 120 s; ii) *Otimizado 120*, em que foram otimizados a defasagem e o tempo de verde com ciclo de 120 s; iii)

annet

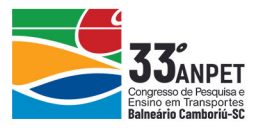

*Otimizado 90*, que foram otimizados a defasagem e o tempo de verde com ciclo de 90 s; e *Otimizado 150*, em que foi otimizada a defasagem com ciclo de 150 s. Foram escolhidos o peso igual a 1 para o fator de penalidade do atraso no link (*w*) e o peso igual a 10 para o fator de penalidade de parada no link (*k*).

## **4. ANÁLISE DOS RESULTADOS DA OTIMIZAÇÃO SEMAFÓRICA**

Para obtenção dos resultados, foram realizadas cinco replicações com diferentes sementes de números aleatórios para cada cenário. Todos os cenários otimizados apresentaram um *PI* menor em relação à programação base. No geral, a otimização melhorou os parâmetros relacionados com *PI*. O cenário Otimizado 90 apresentou o melhor *PI*, de 102,98, bem inferior em relação ao cenário Base 120, de *PI* 214,56. O cenário Otimizado 120 apresentou *PI* próximo do Otimizado 90, de 103,73. O cenário Otimizado 150 apresentou um *PI* de 207,66, próximo do resultado da rede Base 120. Os resultados do índice de desempenho são apresentados na Tabela 1.

Em relação ao número de paradas, o cenário 120 Otimizado teve um resultado melhor, com 0,06 paradas/veic/km, enquanto o cenário Otimizado 90 teve 0,07 paradas/km. No entanto, o cenário Otimizado 90 teve o melhor resultado do *PI*, devido o atraso de 102,28 s/km ser o melhor resultado entre os cenários avaliados. O mesmo ocorreu com o desempenho geral da rede, como apresentado na Tabela 2, principalmente para a operação com o ciclo de 90 s. As medidas de desempenho velocidade, fluxo, tempo parado e veículos aguardando para entrar indicam que esse plano semafórico aproveita melhor o sistema viário sem provocar as filas geradas nos cenários Base 120 e Otimizado 150. Observando-se os veículos que aguardaram para entrar na rede, no cenário Otimizado 90, percebe-se que o cenário absorveu melhor a demanda existente, enquanto que no Cenário Otimizado 120 havia 556 veículos aguardando para entrar. A Figura 5 mostra que o cenário Otimizado 90 representa a operação mais adequada, com atrasos menores.

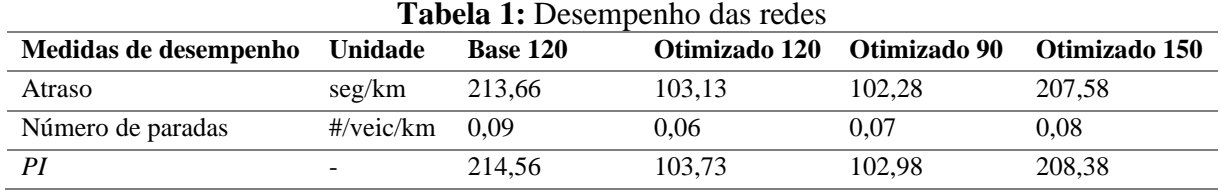

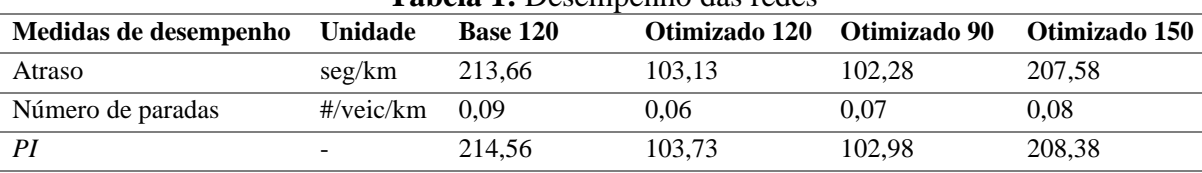

**Tabela 2:** Resultados do AIMSUN

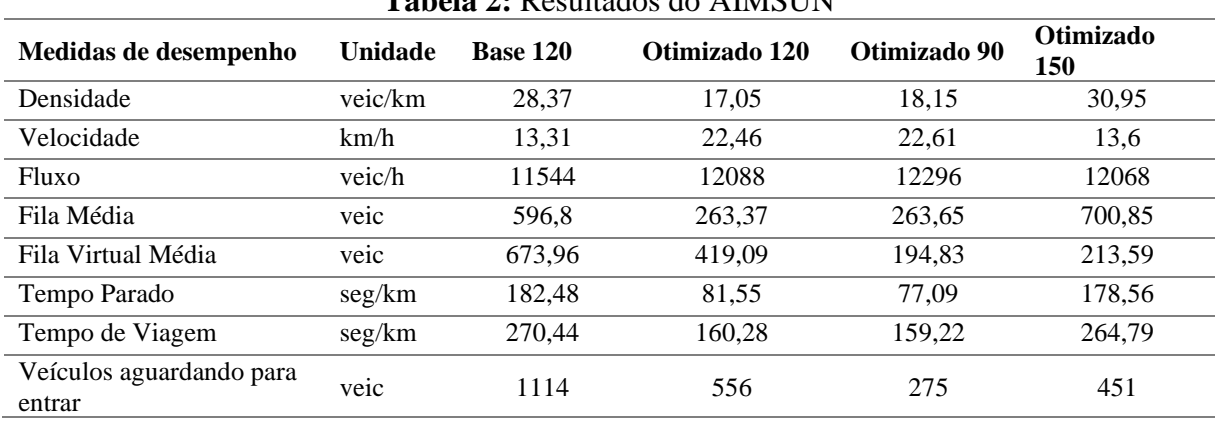

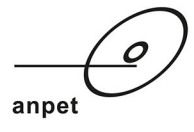

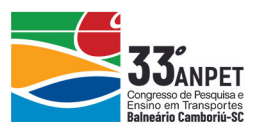

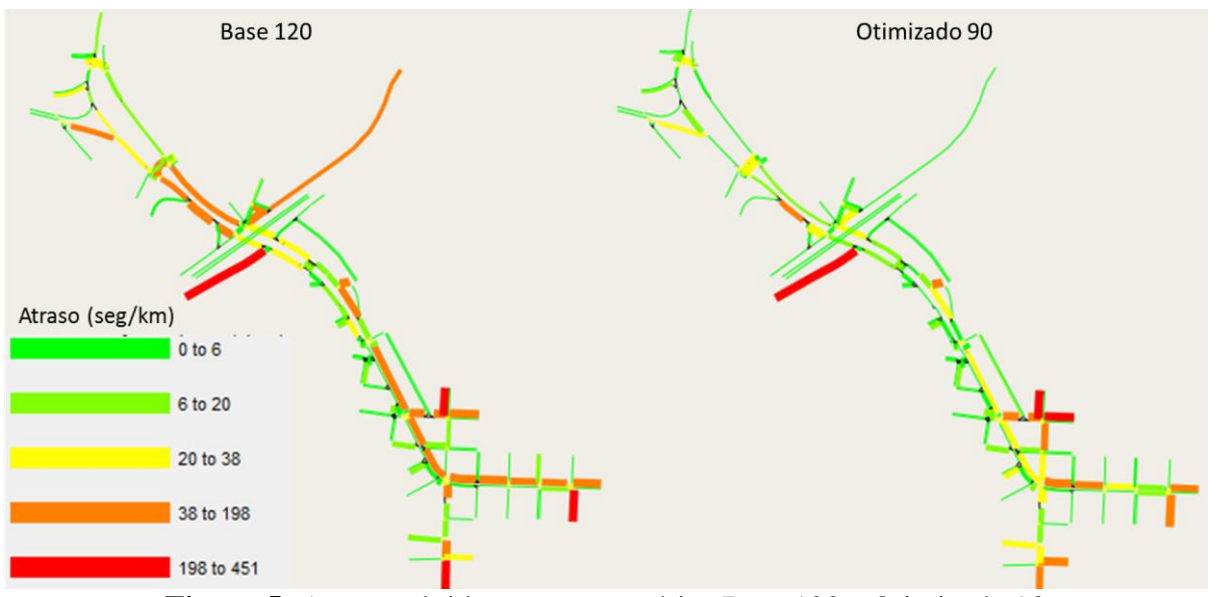

**Figura 5:** Atrasos obtidos com os cenários Base 120 e Otimizado 90

### **5. CONSIDERAÇÕES FINAIS**

A otimização das programações semafóricas na rede de microssimulação no AIMSUN, utilizando a interface entre o TRANSYT e o AIMSUN, resultou em um melhor desempenho geral da rede, demonstrando a eficiência do método para se obter melhores ajustes para redes de semáforos. A vantagem da utilização da ferramenta é a possibilidade de aplicação da função de otimização do TRANSYT em redes complexas que podem ser melhor representadas em redes microscópicas.

Dentre as opções de ciclos testadas, o ciclo de 90 s resultou em um melhor desempenho na simulação, que é menor que o atual utilizado na rede (120 s). É bastante comum a adoção de ciclos maiores, principalmente em corredores viários, uma vez que oferecem maior capacidade e um tempo perdido menor que um ciclo curto, embora estes ainda possam ser vantajosos em situações em que o ciclo é suficiente para escoar as filas. Os ciclos curtos também são vantajosos para os pedestres, pois aumentam as oportunidades de travessia e, consequentemente, reduzem o atraso desses usuários. Existem várias características que influenciam na capacidade do sistema viário, como fluxo de veículos nas transversais, a operação do transporte público e o comportamento dos motoristas. Assim sendo, somente uma análise mais criteriosa pode dizer qual o plano semafórico trará mais benefícios, dependendo da complexidade do sistema.

O link entre o TRANSYT e o AIMSUN mostrou-se útil para otimização de redes de microssimulação. O método também pode ser usado em estudos em que são avaliadas diferentes alternativas de circulação. A limitação na utilização do link entre o TRANSYT e o AIMSUN é que o TRANSYT desabilita algumas funções, como a visualização do diagrama de defasagens. Para utilização dessas ferramentas, é necessário que a rede seja construída de forma mais detalhada no TRANSYT, contendo todos os movimentos possíveis e a demanda, informação que não são introduzidas no TRANSYT quando funcionando no link com o AIMSUN.

Para próximos estudos, recomenda-se testar diferentes pesos para o tempo de atraso e o número de paradas, assim como considerar outros parâmetros no cálculo do índice de desempenho. Para avaliar a confiabilidade do método aplicado, recomendam-se realizar testes em campo com as

annet

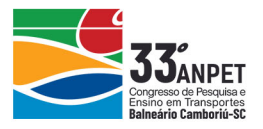

programações semafóricas otimizadas. Recomenda-se, ainda, comparar os resultados gerados pelo método proposto com os resultados gerados no TRANSYT funcionando do modo tradicional, para identificar vantagens e desvantagens de cada método. Para trabalhos futuros, também seria interessante avaliar outros valores de ciclo semafórico e de demandas.

#### **Agradecimentos**

Os autores agradecem à FAPEMIG, pelo apoio financeiro sob número de processo APQ-03779-16, e ao CNPq, pela Bolsa de Produtividade sob o número de processo 312651/2018-0. Agradecem, ainda, à CAPES, pelo suporte à pesquisa.

### **REFERÊNCIAS**

- Barceló, J. (2010) *Fundamentals of Traffic Simulation*. International Series in Operations Research and Management Science, Springer.
- Bezerra, B. S. (2017) *Semáforo: gestão técnica, percepção do desempenho, duração dos tempos*. Tese de Doutorado. Escola de Engenharia de São Carlos, Universidade de São Paulo, São Carlos.
- Binning, J. C. (2013a) *TRL Application Guide AG70 (Issue A).* TRANSYT 15 User Guide. Crowthorne, Transport Resarch Laboratory.
- Binning, J. C. (2013b) *Supplement to TRL Application Guide – AG70.* TRANSYT-AIMSUN LINK (Version 2) User Guide, v. 44. Crowthorne, Transport Resarch Laboratory.
- DENATRAN (1984) *Manual de Semáforos* (2ª. Ed). Departamento Nacional de Trânsito. Ministério da Justiça. Brasília.
- DMRB (1996) *Design Manual for Roads and Bridges*. UK: [s.n.].
- Dutra, C. B. (2005) *Avaliação da Eficiência de Métodos de Coordenação Semafórica em Vias Arteriais*. Dissertação de Mestrado. Escola de Engenharia de São Carlos, Universidade de São Paulo.
- Minas Gerais (2012) *Pesquisa Origem e Destino 2011-2012*. Agência de Desenvolvimento da Região Metropolitana de Belo Horizonte - Governo do Estado de Minas Gerais.
- Munhoz, E. A. M. (1978) *NT 005 - Transyt / 6 – Programa Computacional Para Coordenação E Sincronismo de Semáforos*. Notas Técnicas. CET – Companhia de Engenharia de Tráfego de São Paulo.
- Portugal, L. S. (2005) *Simulação de Tráfego: Conceitos e Técnicas de Modelagem*. Editora Interciência. Rio de Janeiro, Brasil.
- Tapia, S. L. (2003) *Avaliação de alternativas de operação de um trecho de via semaforizado utilizando o simulador INTEGRATION*. Dissertação de Mestrado. Escola de Engenharia de São Carlos, Universidade de São Paulo.
- TSS (2015). *Manual do Usuário do Simulador Aimsun 8.* Transport Simulation Systems. Barcelona, Espanha.

*Endereço para contato:*

Esp. Vinícius de Magalhães (viniciusm@pbh.gov.br)

Empresa de Transportes e Trânsito de Belo Horizonte - BHTRANS, Gerência de Estudos de Circulação e Projetos - GECIP

Av. Eng. Carlos Goulart, 900, Buritis, Belo Horizonte, MG, 30.455-902

Prof. Dr. José Elievam Bessa Júnior (elievam@etg.ufmg.br ou elievamjr@gmail.com)

Eng. Guilherme Henrique Miranda Frade (ghm\_frade@hotmail.com)

Universidade Federal de Minas Gerais (UFMG), Mestrado em Geotecnia e Transportes (GeoTrans)

Avenida Antônio Carlos, 6.627, Escola de Engenharia, Bloco 1, Pampulha, Belo Horizonte, MG, 31.270-901